## **O que fazer quando o RCA não aparece no GEOLOCALIZAÇÃO?**

Produto: Portal Executivo

- Verifique se as **Portas** utilizadas pelo **GEOLOCALIZAÇÃO** estão liberadas;
- Se o **GPS** está ativado/ligado no aparelho **Android** do RCA;
- se o **IP Fixo** está configurado corretamente no **Pedido de Venda Android;**
- se a internet **3G/4G** ou **WiFi** está funcionando no **Android** do RCA;
- A partir da versão 17 do **Pedido de Venda** o parâmetro **CONFIRMA\_ATUALIZACAO\_COORD ENADA\_CLIENTE** deve estar habilitado no **Módulo Administrador** na aba **Parâmetros do Sistema**. Faça a pesquisa pela palavra **GPS**.

## Importante

Por padrão a **Porta 8061/8071** é utilizada na comunicação do **Pedido de Venda**, nesse caso a **Porta 8063/8073** é usada para enviar dados ao **GEOLOCALIZAÇÃO**, por isso deve estar liberada.

A faixa de porta pode mudar de acordo com o que está configurado em ambiente local.

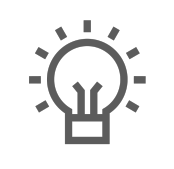

Não encontrou a solução que procurava?

Sugira um artigo

## ARTIGOS RELACIONADOS

- [Como consultar os motivos de](https://basedeconhecimento.maximatech.com.br/pages/viewpage.action?pageId=4653407)  [não venda para o Pré Pedido?](https://basedeconhecimento.maximatech.com.br/pages/viewpage.action?pageId=4653407)
- [Erro 503 ao acessar portal de](https://basedeconhecimento.maximatech.com.br/pages/viewpage.action?pageId=87130338)  [integração MaxPromotor](https://basedeconhecimento.maximatech.com.br/pages/viewpage.action?pageId=87130338) [Como trabalhar com o Mapa](https://basedeconhecimento.maximatech.com.br/pages/viewpage.action?pageId=20480370)
- [no aplicativo maxGestão](https://basedeconhecimento.maximatech.com.br/pages/viewpage.action?pageId=20480370)
- [Verificações para identificar o](https://basedeconhecimento.maximatech.com.br/pages/viewpage.action?pageId=72024710)  [motivo para não apresentação](https://basedeconhecimento.maximatech.com.br/pages/viewpage.action?pageId=72024710)  [de Produtos - Clientes Winthor](https://basedeconhecimento.maximatech.com.br/pages/viewpage.action?pageId=72024710)
- [Venda para cliente bloqueado,](https://basedeconhecimento.maximatech.com.br/pages/viewpage.action?pageId=53839150)  [como permitir ou não?](https://basedeconhecimento.maximatech.com.br/pages/viewpage.action?pageId=53839150)